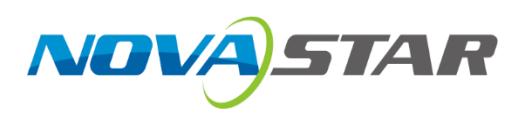

# **CVT10**

# **Fiber Converter**

V1.1.3

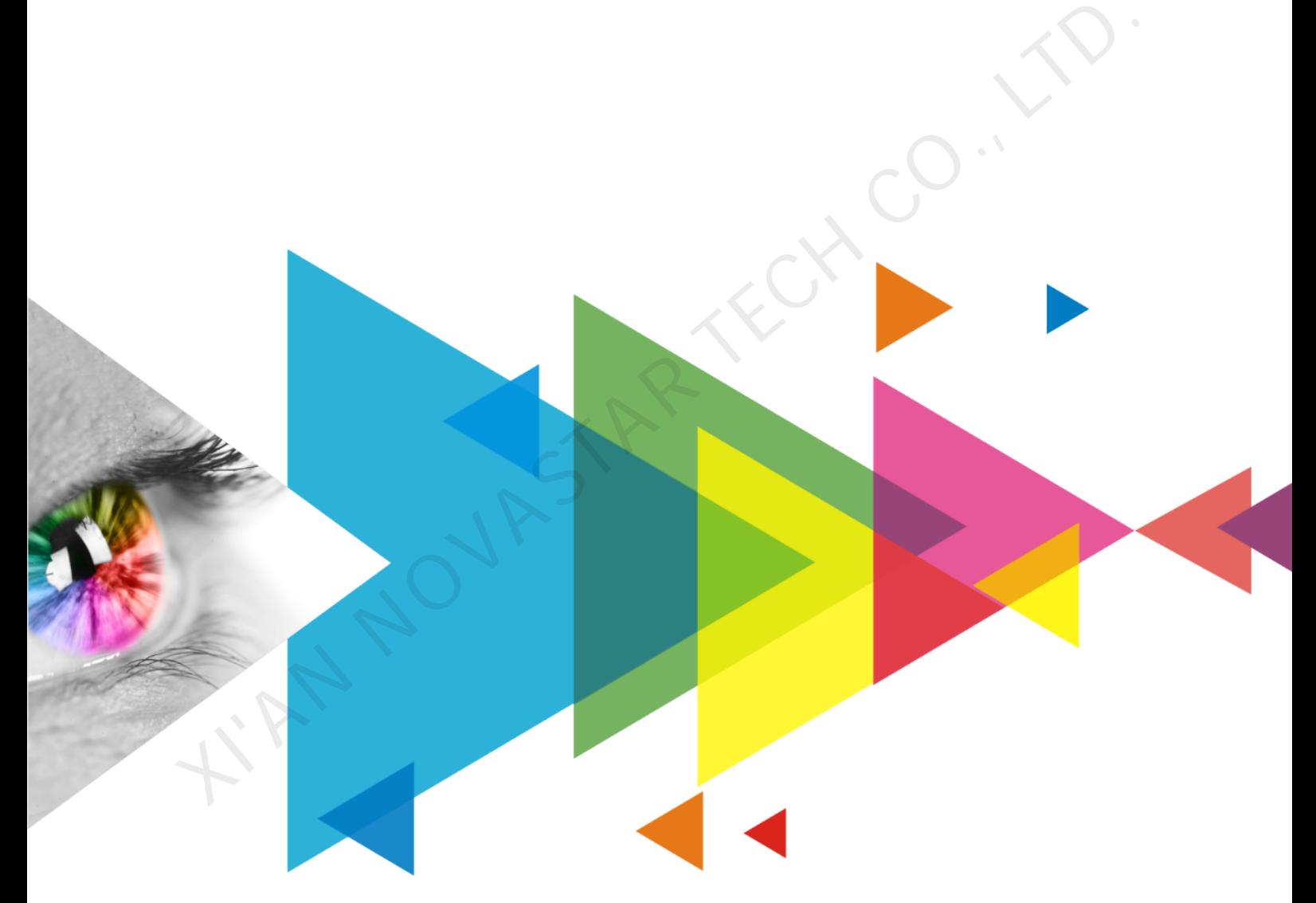

# **Specifications**

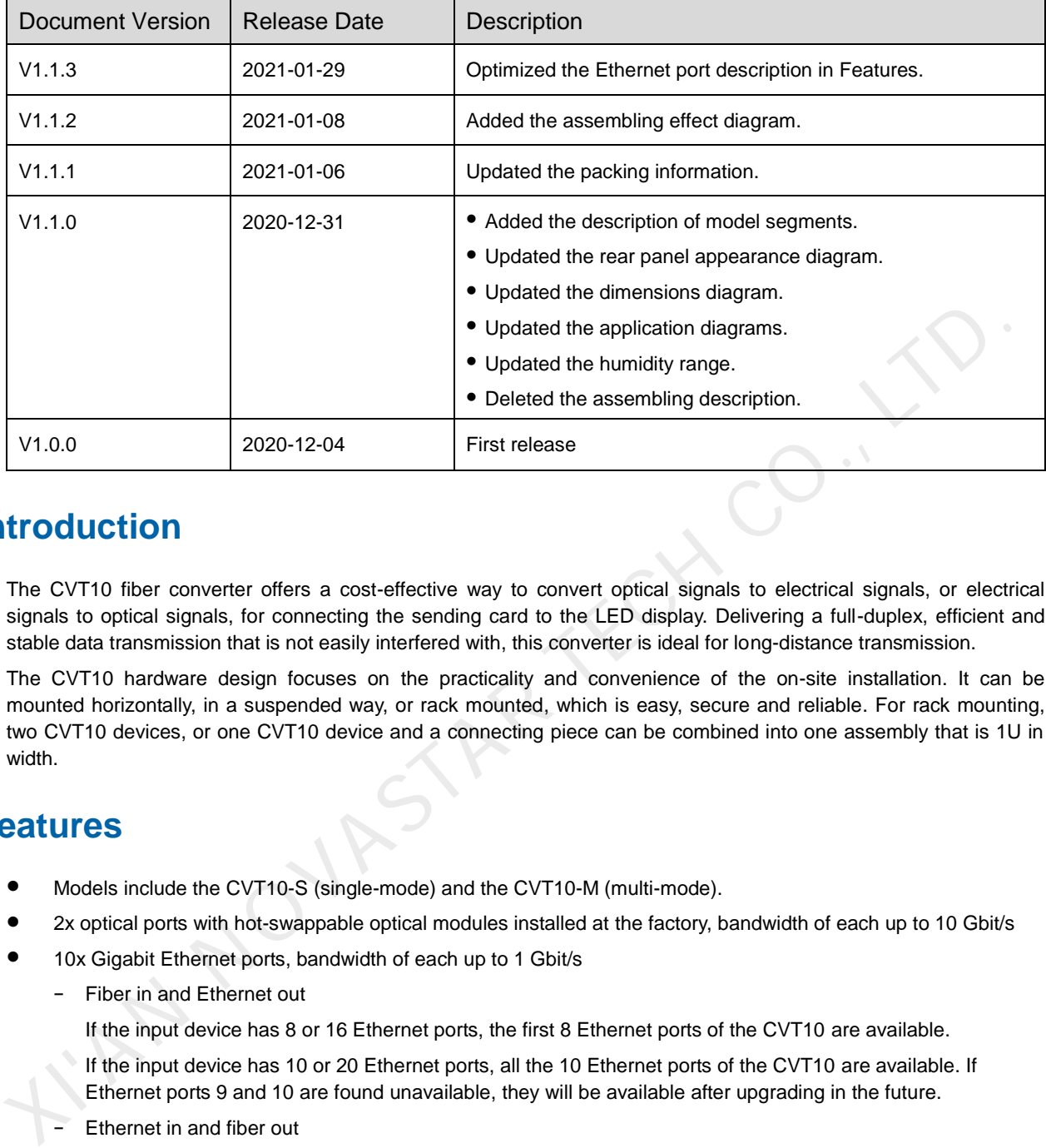

## **Change History**

## **Introduction**

The CVT10 fiber converter offers a cost-effective way to convert optical signals to electrical signals, or electrical signals to optical signals, for connecting the sending card to the LED display. Delivering a full-duplex, efficient and stable data transmission that is not easily interfered with, this converter is ideal for long-distance transmission.

The CVT10 hardware design focuses on the practicality and convenience of the on-site installation. It can be mounted horizontally, in a suspended way, or rack mounted, which is easy, secure and reliable. For rack mounting, two CVT10 devices, or one CVT10 device and a connecting piece can be combined into one assembly that is 1U in width.

## **Features**

- Models include the CVT10-S (single-mode) and the CVT10-M (multi-mode).
- 2x optical ports with hot-swappable optical modules installed at the factory, bandwidth of each up to 10 Gbit/s
- **10x Gigabit Ethernet ports, bandwidth of each up to 1 Gbit/s** 
	- − Fiber in and Ethernet out
		- If the input device has 8 or 16 Ethernet ports, the first 8 Ethernet ports of the CVT10 are available.
		- If the input device has 10 or 20 Ethernet ports, all the 10 Ethernet ports of the CVT10 are available. If Ethernet ports 9 and 10 are found unavailable, they will be available after upgrading in the future.
	- Ethernet in and fiber out

All the 10 Ethernet ports of the CVT10 are available.

- 2 types of power connectors, including a 3-pin power socket and a PowerCON socket
- 1x type-B USB control port

## **Appearance**

### **Front Panel**

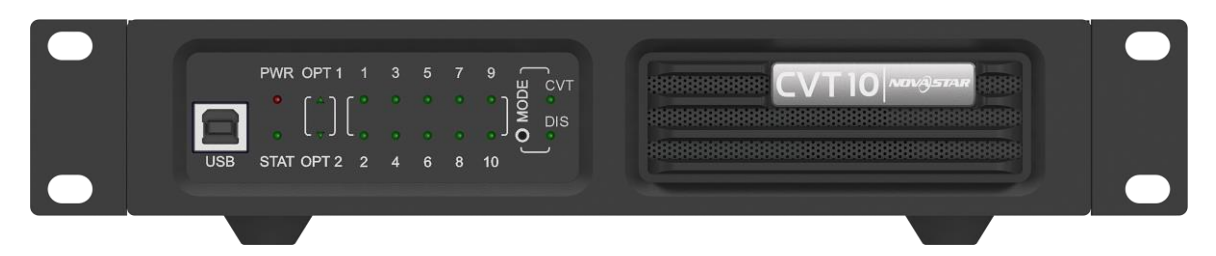

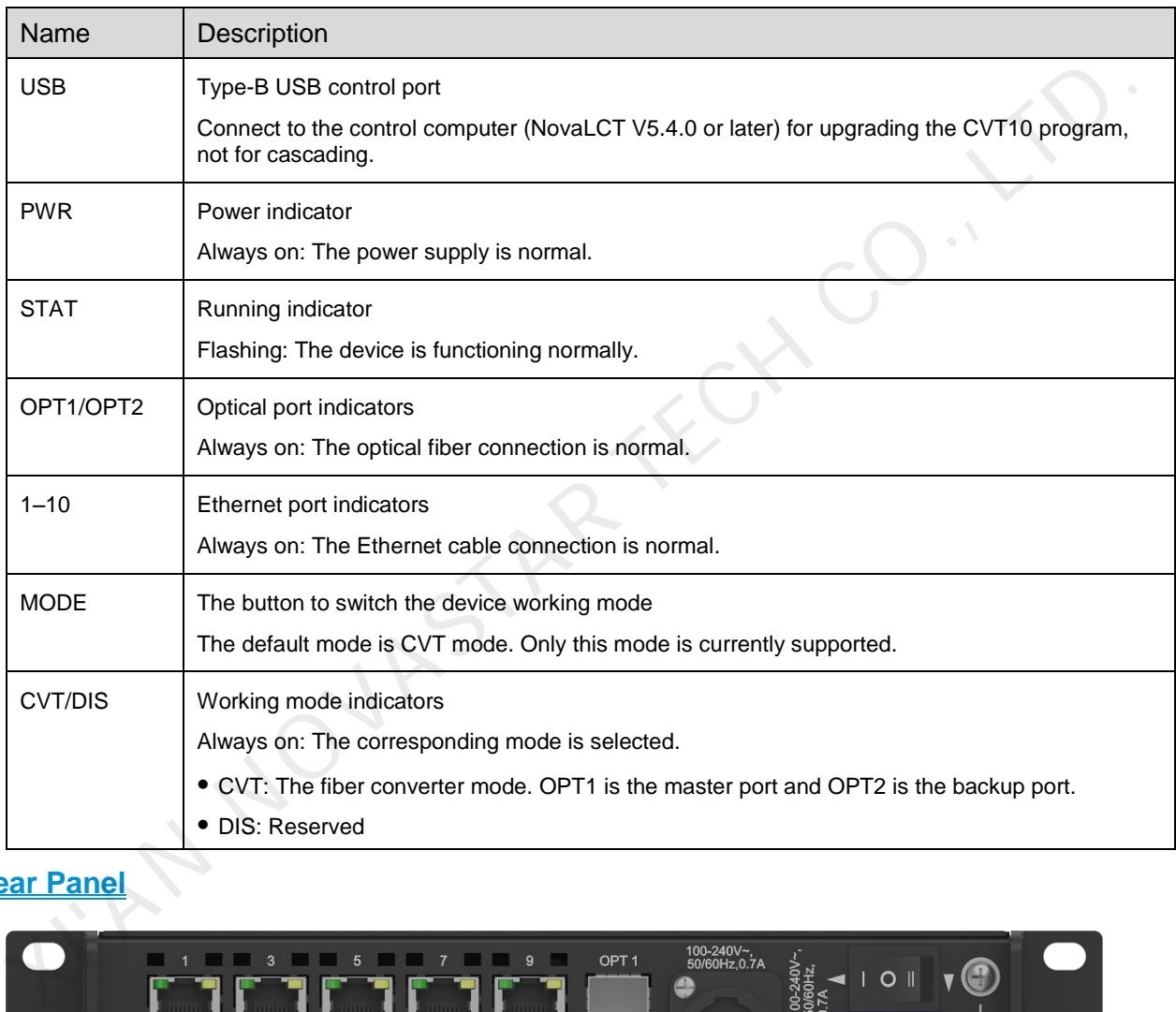

### **Rear Panel**

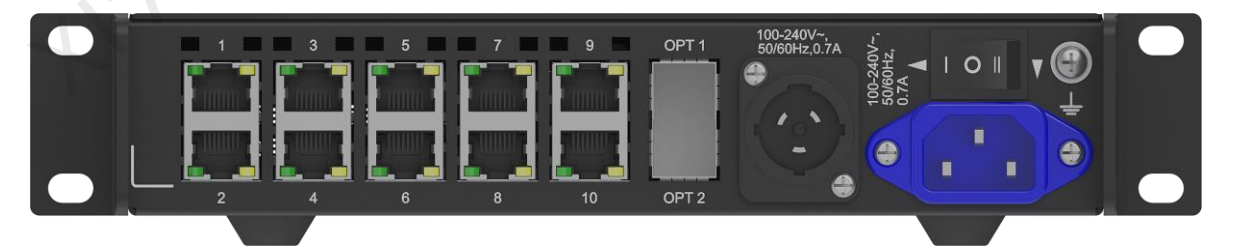

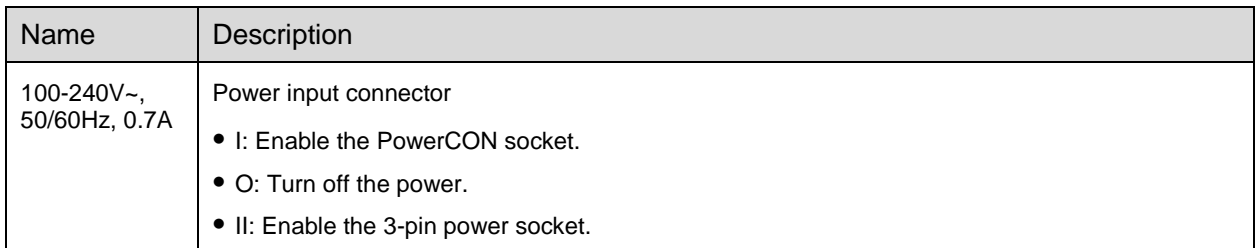

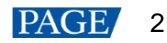

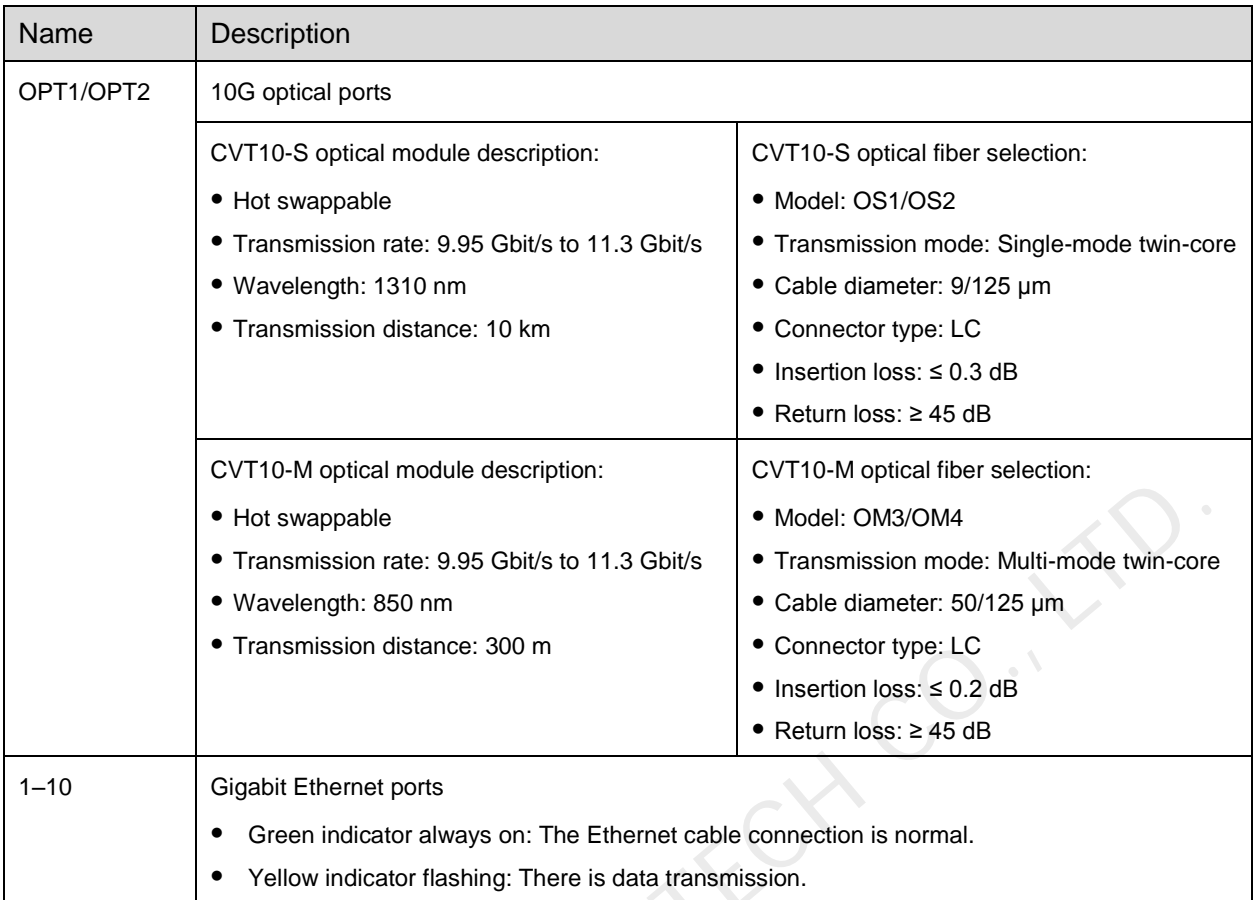

## **Dimensions**

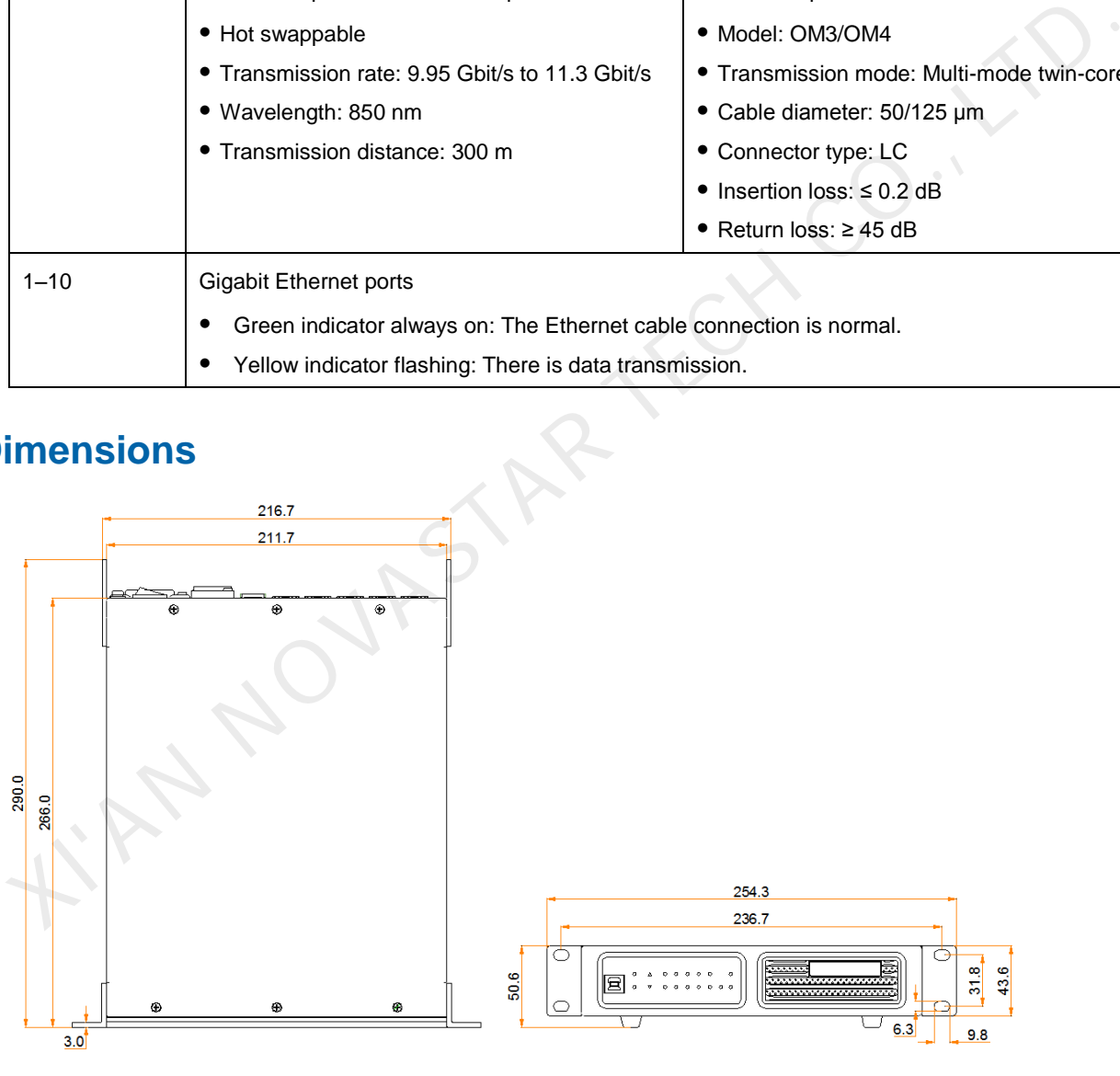

Tolerance: ±0.3 Unit: mm

## **Applications**

The CVT10 is used for long-distance data transmission. Users can decide a connection method based on whether the sending card has optical ports.

#### **The Sending Card Has Optical Ports**

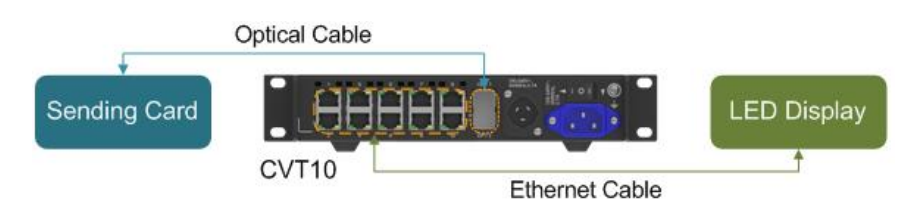

#### **The Sending Card Has No Optical Ports**

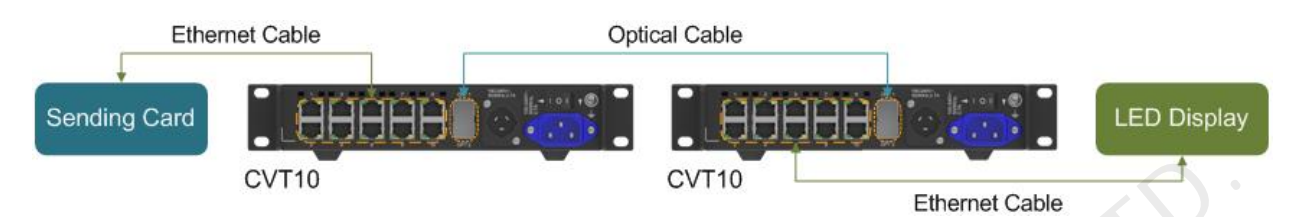

## **Assembling Effect Diagram**

A single CVT10 device is half-1U in width. Two CVT10 devices, or one CVT10 device and a connecting piece can be combined into one assembly that is 1U in width.

#### **Assembly of Two CVT10**

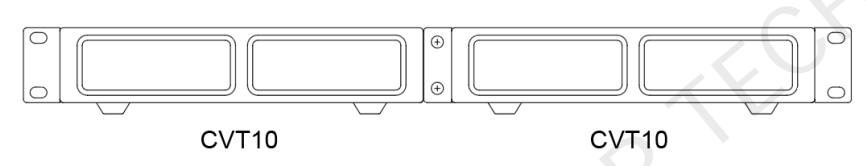

#### **Assembly of a CVT10 and a Connecting Piece**

The connecting piece can be assembled to the right or left side of the CVT10.

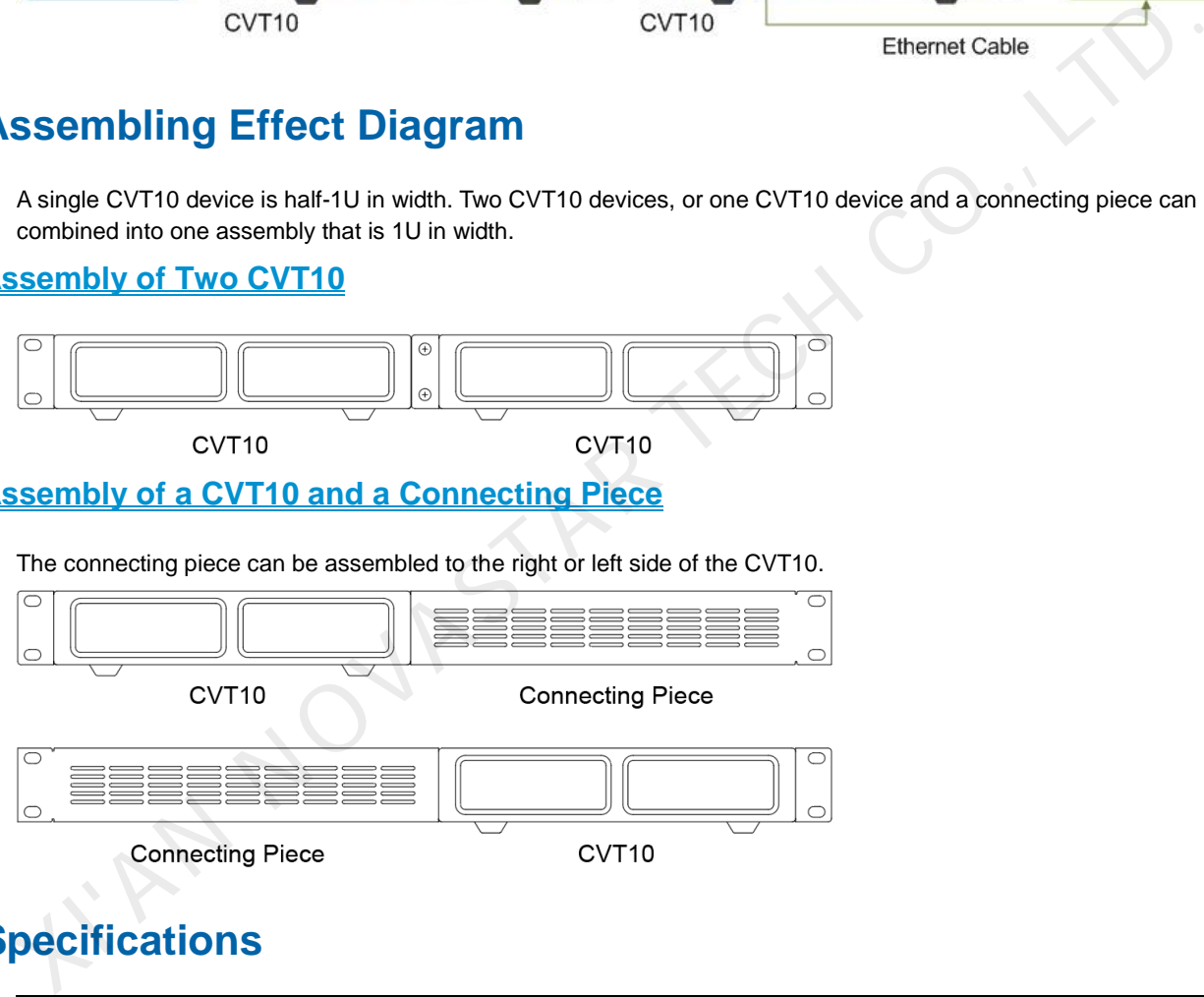

## **Specifications**

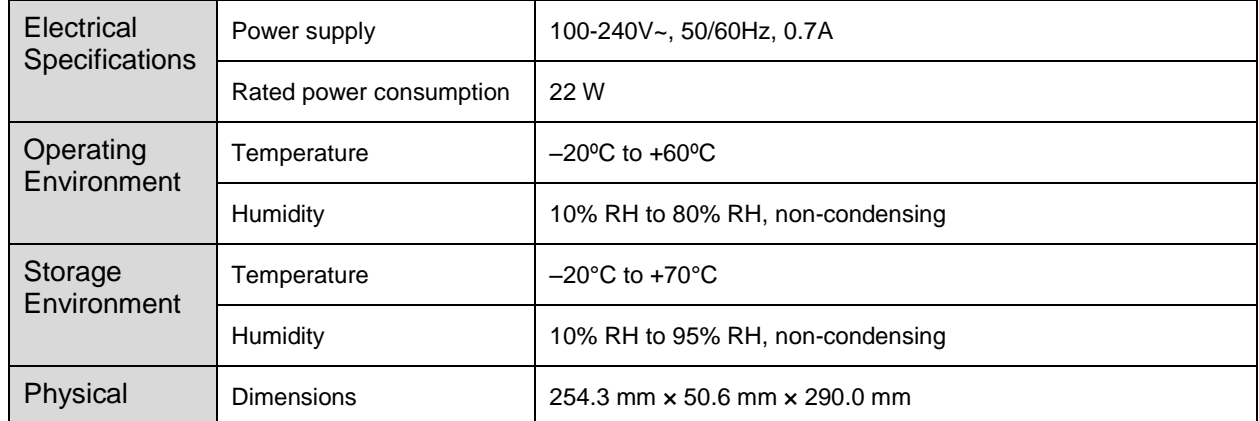

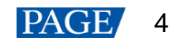

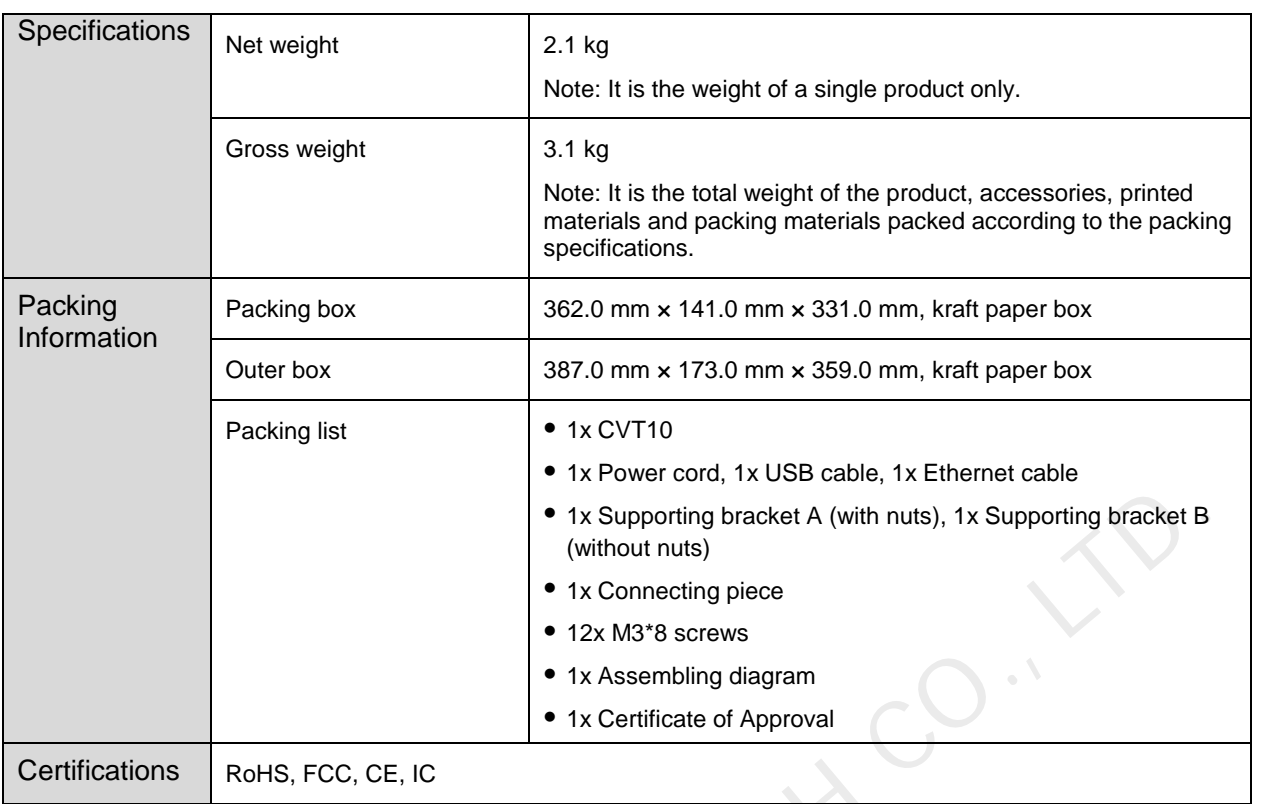

The amount of power consumption may vary depending on factors such as product settings, usage, and environment.

KIRN NOVASTAY

## **FCC Caution**

Any Changes or modifications not expressly approved by the party responsible for compliance could void the user's authority to operate the equipment.

This device complies with part 15 of the FCC Rules. Operation is subject to the following two conditions: (1) This device may not cause harmful interference, and (2) this device must accept any interference received, including interference that may cause undesired operation.

Note: This equipment has been tested and found to comply with the limits for a Class A digital device, pursuant to part 15 of the FCC Rules. These limits are designed to provide reasonable protection against harmful interference when the equipment is operated in a commercial environment. This equipment generates, uses, and can radiate radio frequency energy and, if not installed and used in accordance with the instruction manual, may cause harmful interference to radio communications. Operation of this equipment in a residential area is likely to cause harmful interference in which case the user will be required to correct the interference at his own expense.

I'AN NOVASTAR TECH CO.

#### Copyright © 2021 Xi'an NovaStar Tech Co., Ltd. All Rights Reserved.

No part of this document may be copied, reproduced, extracted or transmitted in any form or by any means without the prior written consent of Xi'an NovaStar Tech Co., Ltd.

#### **Trademark**

**NOVA STAR** is a trademark of Xi'an NovaStar Tech Co., Ltd.

#### **Statement**

Thank you for choosing NovaStar's product. This document is intended to help you understand and use the product. For accuracy and reliability, NovaStar may make improvements and/or changes to this document at any time and without notice. If you experience any problems in use or have any suggestions, please contact us via the contact information given in this document. We will do our best to solve any issues, as well as evaluate and implement any suggestions.

**KIAN NOVASTAR TECH CO., LTD.** 

**Official website** www.novastar.tech

**Technical support** support@novastar.tech